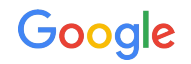

# **Chrome OS** The kernel in the hands of millions of users

September 2021

Alex Levin - [levinale@google.com](mailto:levinale@google.com) Jesse Barnes - [jsbarnes@google.com](mailto:jsbarnes@google.com) Feel free to send CVs and questions

## Agenda

- ChromeOS kernel lingo -
	- Rebase forward port CHROMIUM patches to current tree
	- Uprev debug & deploy new kernel to devices
	- Continuous rebase keep CHROMIUM patches fresh against latest -rc, get test results
- ChromeOS Test coverage for upstream rc kernel
- Upstream agony
- Upstream first
- Partners (vendors, O[E|D]Ms and SoC manufacturers) and upstream

## Kernel in Chrome OS

● Active CROS kernel versions

○ Multiple active (shipping) kernel version: ~/chromiumos/src/third\_party/kernel/➜ kernel ls -la drwxr-x--- 26 levinale primarygroup 4096 Aug 2 11:45 upstream drwxr-x--- 26 levinale primarygroup 4096 Jun 1 15:14 v3.18 drwxr-x--- 26 levinale primarygroup 4096 Aug 2 11:45 v4.14 drwxr-x--- 26 levinale primarygroup 4096 Jun 1 15:14 v4.14-gw drwxr-x--- 27 levinale primarygroup 4096 Aug 2 11:45 v4.19 drwxr-x--- 27 levinale primarygroup 4096 Jun 1 15:14 v4.19-ht drwxr-x--- 27 levinale primarygroup 4096 Jun 1 15:14 v4.19-manatee drwxr-x--- 27 levinale primarygroup 4096 Aug 2 11:45 v4.4 drwxr-x--- 26 levinale primarygroup 4096 Aug 2 11:45 v5.10 drwxr-x--- 26 levinale primarygroup 4096 Aug 2 11:45 v5.10-arcvm drwxr-x--- 26 levinale primarygroup 4096 Aug 2 11:45 v5.4 drwxr-x--- 26 levinale primarygroup 4096 Aug 2 11:45 v5.4-arcvm drwxr-x--- 26 levinale primarygroup 4096 Jun 1 15:15 v5.4-manatee

- Each of these kernel versions map to multiple platforms shipping with it
- The kernel version for a platform is selected at birth (or bringup).

#### Kernel Rebase

Once in a Blue moon (or every LTS release) we rebase to a new kernel (5.15 will start soon).

The need to rebase comes from:

- New platforms are being developed
	- Easier to cherrypick (sometimes hundreds of patches at a time) on top of the newer kernels
- Our desire to keep as close as possible to upstream

A rebase (or at least it used to be) is a process that involves multiple teams splitting the kernel into topic branches and each team resolves/debuggs its own topic branch.

## Kernel Uprev

- Moving a platform from kernelX to KernelY is called an uprev.
- A test driven activity mostly.
	- Need to pass ChromeOS tests (and CTS).
- Have to deal with some upstream bugs & regressions
	- Often due to changes during upstreaming of vendor code
	- Trying to improve this with kernelci.org (seeding with lots of Chromebooks)
	- Still need better test coverage, both internally and externally
	- FDO Graphics CI serves as a good model here
- Most time is spent looking for problems relative to the old kernel
	- Fixing failing tests.
	- Digging through feedback reports from users, trying to figure out of bugs are regressions
- Non-upstream stuff causes the most pain (surprise!)
	- Graphics drivers, some pre-SoF sound stuff, etc.

Goal is update every device every other year with a new kernel. Two live versions in the field, one in development. Google

#### Uprevs are unpredictable

- Upreving a platform from 4.19 to 5.4 is fun! (isn't it?)
	- In most cases the platform has breakage upstream in most components (e.g. audio, i2c, performance, etc.).
- Hard to plan for the depth of the rabbit hole is unclear before you dive.
	- Becomes a resourcing/scheduling burden
- A lengthy uprev consumes a lot of lab equipment (2x on the testing capacity).

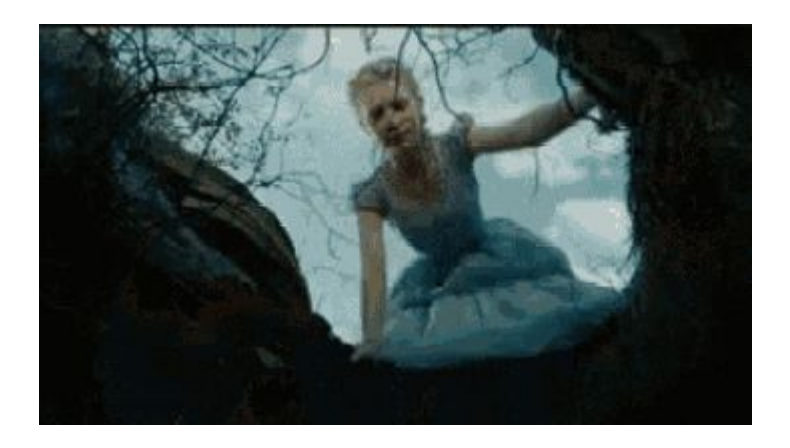

## Continuous rebase and continuous testing

- To map the unexpected, rebase on top of every single RC
- Test every single RC to track for regressions
- Report breakage to ChromeOS teams
- Report regressions upstream(still in the works)
- Send patches upstream  $(e.g. 1,2,3)$  $(e.g. 1,2,3)$  $(e.g. 1,2,3)$  $(e.g. 1,2,3)$  $(e.g. 1,2,3)$

### Report the failures (ideally automatic)

Internally we have scaled quite well - teams are looking at all the failures (hundreds of bugs opened and resolved)

The upstream story needs more work - we are starting to explore how to best integrate with upstream. Investing money & time in KernelCI as part of this.

## ChromeOS Upstream First [\(link](https://chromium.googlesource.com/chromiumos/docs/+/master/kernel_faq.md))

- Upstream first: We aim to get all patches accepted upstream
	- Upstreaming means sending patch to some mailing list, getting it reviewed there
	- Maintainer then picks up the patch, puts it in a git tree, and later asks Linus to merge in main tree.
	- Most common types of patches:
		- **UPSTREAM:** The commit was accepted upstream, and is available in a later kernel version.
			- Must contain (cherry picked from commit 7c761b593e2c1dc6bc6c0c15ec338af1f00cabd7)
			- We must have reasonable confidence that the commit ID won't change (if in Linus tree, surely, otherwise, it depends). If unsure, use **FROMGIT** tag instead.
			- Patch must apply cleanly, otherwise mark as **BACKPORT**, and indicate what changed.
		- **FROMLIST**: The CL was posted upstream, and likely not in its final version.
			- Must contain (*am from https://patchwork.kernel.org/patch/9768741/*)
			- Do this when in a rush (we like boards to boot, bugs to be fixed). We can always revert the patch and pick up a UPSTREAM later.
			- Sometimes used for patches that have no chance of being accepted upstream in their current form (e.g. maintainer asks for refactoring, etc.)
		- **CHROMIUM**: CL that have zero chances of being accepted upstream
			- Chrome OS config options (more about that later)
			- Graphics drivers for ARM (upstream does not like it when the userspace driver is closed source)
			- Experiments for data gathering (e.g. early versions of MGLRU, core scheduling)

## Upstreaming agony

We *want* to upstream everything. It makes Linux better and our lives easier. *However:*

- High variability in maintainer responsiveness
	- Some subsystems are really great
	- Some armitecture maintainers are not as easy to work with
	- Some subsystems are just stuck (e.g. memory management)
- Replies often come with "helpful" suggestions of radical product redesign
	- E.g. preempt count passthrough for VMs to improve scheduling of guests
- Plus usual stuff, e.g. "oh sure we can apply this two liner... \*after\* you rewrite the subsystem"

Wishlist:

- Consistent maintainer responsiveness and acceptance criteria
	- A maintainer CoC or expectations doc?
- More data driven decision making (e.g. which benchmarks are generally agreed to be important for each subsystem)
- More openness to experimentation
	- How can we enable this?

#### Partners and upstream

- Generally no CHROMIUM is allowed
- But some cases are approved
	- As a temporary workaround until the upstream story is well digested
- Actually landing FROM [GIT|LIST] upstream
- Reverting temporary solutions and replacing them with upstream patches
	- Tracked in bugs assigned to partners.

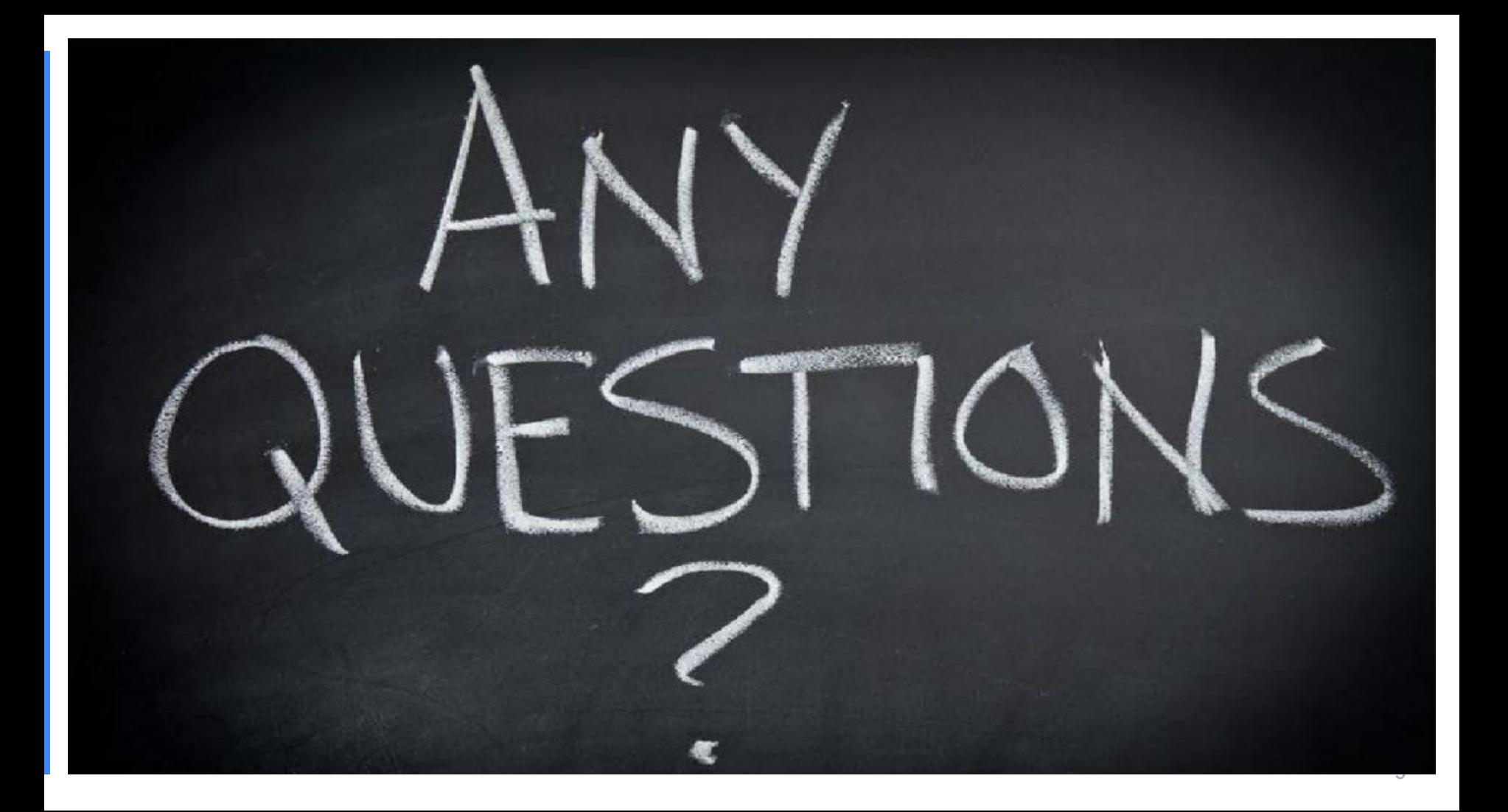

Proprietary + Confidential

#### Informational slides

## **Puild & flash cros-kernel [\(link\)](https://chromium.googlesource.com/chromiumos/docs/+/master/developer_guide.md) (from our sdk)**

- Build a kernel (e.g. for caroline)
	- setup\_board --board=caroline
	- cros\_workon-start --board=caroline chromeos-kernel-4\_19
	- emerge-caroline chromeos-kernel-4\_19
- In case you want to build a whole chromium image:
	- USE="pcserial tty\_console\_ttyS1" ./build\_packages --board=caroline
	- ./build\_image --enable\_serial='ttyS1,115200n8' --board=caroline --noenable\_rootfs\_verification test
- Update the board with your custom kernel
	- ./update\_kernel.sh --remote <IP\_ADDR>
- Flash the image to a USB
	- cros flash usb:// ../build/images/caroline/<latest>/chromiumos\_test\_image.bin
	- $\circ$  Make sure to enable crossystem dev\_boot\_legacy=1 to boot from usb (crtl + U)

## Kernel in Chrome OS [\(link](https://chromium.googlesource.com/chromiumos/docs/+/master/developer_guide.md))

- Must flash test image for ssh and other (most) useful debug tools
	- To make the roofs writable:
		- /usr/share/vboot/bin/make\_dev\_ssd.sh--remove\_rootfs\_verification --force

## Kernel in Chrome OS [\(link](https://chromium.googlesource.com/chromiumos/docs/+/master/developer_guide.md))

- Switch to terminal (tty)
	- Once developer mode is enabled
		- Esc+F3 (refresh)+power takes to recovery screen
		- Ctrl + D
	- Ctrl+Alt+F2 (forward arrow)
	- Test image root default password is "test0000"

## Debugging in case stuff doesn't work[\(great! link](https://chromium.googlesource.com/chromiumos/docs/+/master/kernel_tips_and_tricks.md))

- Enable serial console
	- USE="pcserial **tty\_console\_ttyS0**" ./build\_packages --board=caroline
	- ./build\_image **--enable\_serial='ttyS0,115200n8'** --board=caroline --noenable\_rootfs\_verification test
- Debugging using prints
	- Add printks in strategic places (dev\_[info/warn/err] or pr\_[info/warn/err])
		- pr\_<level>: Slightly shorter than printk(KERN\_<LEVEL>)
		- dev\_<level>: Standardized device information: dev\_driver\_string, then dev\_name
		- dev\_dbg/pr\_dbg in the kernel code can be enabled by setting #define DEBUG at the top of the source file (before all includes).
	- Adding dump\_stack calls in places may also be very useful
	- BUG/WARN provide nice backtraces.

## Debugging in case stuff doesn't work[\(great! link](https://chromium.googlesource.com/chromiumos/docs/+/master/kernel_tips_and_tricks.md))

- [kasan](https://www.kernel.org/doc/html/v4.14/dev-tools/kasan.html) (**K**ernel **A**ddress **san**itizer):
	- Compile the kernel using USE=ubsan and USE=kasan
	- Kasan is a dynamic memory error detector. It provides a fast and comprehensive solution for finding use-after-free and out-of-bounds bugs.
		- Uses compiler instrumentation for checking every memory access expect to pay performance
	- kasan prints a report in case of a bug found
		- The header of the report describes what kind of bug happened and what kind of access caused it.
		- In the last section the report shows memory state around the accessed address. For better understanding read the link.
- [ubsan](https://www.kernel.org/doc/html/v4.14/dev-tools/ubsan.html) (Undefined Behavior Sanitizer):
	- UBSAN uses compile-time instrumentation to catch undefined behavior (UB).
	- The compiler inserts code that perform certain kinds of checks before operations that may cause UB. If check fails (i.e. UB detected) \_\_ubsan\_handle\_\* function called to print error message.
	- Produces a report with the file/line that caused UB.
	- Allows to sanitize per file/directory (limit the performance cost).

## Debugging in case stuff doesn't work[\(great! link](https://chromium.googlesource.com/chromiumos/docs/+/master/kernel_tips_and_tricks.md))

#### ● [kmemleak](https://www.kernel.org/doc/html/latest/dev-tools/kmemleak.html)

- Kmemleak provides a way of detecting possible kernel memory leaks
- A similar method is used by the Valgrind tool (memcheck --leak-check) to detect the memory leaks in user-space
- A kernel thread scans the memory every 10 minutes (by default) and prints the number of new unreferenced objects found.
- Testing your code for failure ([failslub\)](https://www.kernel.org/doc/Documentation/fault-injection/fault-injection.txt)
	- The kernel has a debugfs API to Configure fault-injection capabilities behavior
	- This helps test code when failure happens
	- Allows to introduce new failures
- In case of an oops the chromebook will reboot but the logs of the oops can be obtained
	- cat /dev/pstore/console\_rampoops